#### **Make Save as vector remember the path**

*2010-05-28 04:38 AM - Milena Nowotarska*

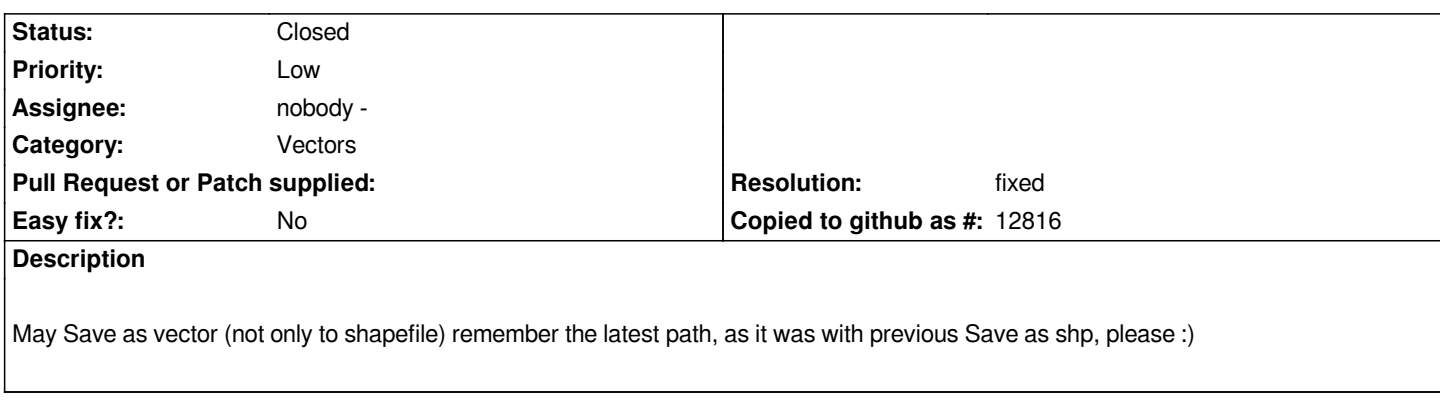

# **Associated revisions**

**Revision bb779900 - 2010-05-29 01:40 PM - Jürgen Fischer**

*fix #2756*

*git-svn-id: http://svn.osgeo.org/qgis/trunk/qgis@13590 c8812cc2-4d05-0410-92ff-de0c093fc19c*

#### **Revision [1c3876fa - 2010-05-29 01:40 PM - Jürgen](http://svn.osgeo.org/qgis/trunk/qgis@13590) Fischer**

*fix #2756*

*git-svn-id: http://svn.osgeo.org/qgis/trunk@13590 c8812cc2-4d05-0410-92ff-de0c093fc19c*

## **History**

## **#1 - 2010[-05-28 04:51 AM - Milena Nowotarska](http://svn.osgeo.org/qgis/trunk@13590)**

*Sorry, I meant the path to the last saved file (not the patch)*

#### **#2 - 2010-05-29 04:40 AM - Jürgen Fischer**

*- Resolution set to fixed*

*- Status changed from Open to Closed*

*fixed in commit:1c3876fa (SVN r13591).*